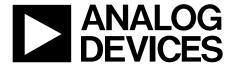

# Compact, Precision, Six Degrees of Freedom Inertial Sensor

Data Sheet ADIS16460

#### **FEATURES**

Triaxial digital gyroscope

Measurement range: ±100°/sec (minimum)
8°/hr (typical) in-run bias stability
0.12°/√hr (typical) angle random walk, x-axis
Triaxial digital accelerometer, ±5 g dynamic range
Autonomous operation and data collection
No external configuration commands required

No external configuration commands required Fast start-up time

Factory calibrated sensitivity, bias, and axial alignment Calibration temperature range:  $0^{\circ}C \leq T_A \leq 70^{\circ}C$ Serial peripheral interface (SPI) data communications Data ready signal for synchronizing data acquisition Embedded temperature sensor

Programmable operation and control

Automatic and manual bias correction controls Bartlett window finite impulse response (FIR) filter, variable number of taps

External sample clock options: direct Single command self test

Single-supply operation: 3.15 V to 3.45 V

2000 g shock survivability

Operating temperature range: -25°C to +85°C

#### **APPLICATIONS**

Smart agriculture/construction machinery
Unmanned aerial vehicles (UAVs)/drones, and navigation
and payload stabilization
Robotics

Factory/industrial automation personnel/asset tracking

#### **GENERAL DESCRIPTION**

The ADIS16460 *i*Sensor\* device is a complete inertial system that includes a triaxial gyroscope and a triaxial accelerometer. Each sensor in the ADIS16460 combines industry leading *i*MEMS\* technology with signal conditioning that optimizes dynamic performance. The factory calibration characterizes each sensor for sensitivity, bias, and alignment. As a result, each sensor has its own dynamic compensation formulas that provide accurate sensor measurements.

The ADIS16460 provides a simple, cost effective method for integrating accurate, multiaxis inertial sensing into industrial systems, especially when compared with the complexity and investment associated with discrete designs. All necessary motion testing and calibration are part of the production process at the factory, greatly reducing system integration time. Tight orthogonal alignment simplifies inertial frame alignment in navigation systems. The SPI and register structures provide a simple interface for data collection and configuration control.

The ADIS16460 is in an aluminum module package that is approximately 22.4 mm  $\times$  22.4 mm  $\times$  9 mm and has a 14-pin connector interface.

#### **FUNCTIONAL BLOCK DIAGRAM**

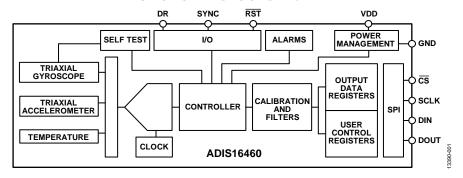

Figure 1.

Rev. C

Document Feedback
Information furnished by Analog Devices is believed to be accurate and reliable. However, no
responsibility is assumed by Analog Devices for its use, nor for any infringements of patents or other
rights of third parties that may result from its use. Specifications subject to change without notice. No
license is granted by implication or otherwise under any patent or patent rights of Analog Devices.
Trademarks and registered trademarks are the property of their respective owners.

One Technology Way, P.O. Box 9106, Norwood, MA 02062-9106, U.S.A. Tel: 781.329.4700 ©2016–2019 Analog Devices, Inc. All rights reserved. Technical Support www.analog.com

## **TABLE OF CONTENTS**

| Features                                            | 1        |
|-----------------------------------------------------|----------|
| Applications                                        | 1        |
| General Description                                 | 1        |
| Functional Block Diagram                            | 1        |
| Revision History                                    | 2        |
| Specifications                                      | 3        |
| Timing Specifications                               | 5        |
| Absolute Maximum Ratings                            | 6        |
| ESD Caution                                         |          |
| Pin Configuration and Function Descriptions         | 7        |
| Typical Performance Characteristics                 |          |
| Theory of Operation                                 |          |
| Reading Sensor Data                                 |          |
| Device Configuration                                |          |
| User Registers                                      |          |
| Output Data Registers                               |          |
|                                                     |          |
| Rotation                                            |          |
| Accelerometers                                      |          |
| Internal Temperature                                | 17       |
| Product Identification                              | 17       |
| Status/Error Flags                                  | 17       |
| System Functions                                    | 19       |
| Global Commands                                     | 19       |
| REVISION HISTORY                                    |          |
| 1/2019—Rev. B to Rev. C                             |          |
| Added Endnote 5, Table 1                            | 4        |
| Change to Endnote 1, Table 35                       |          |
| Added X-Ray Sensitivity Section                     | 26       |
| Changes to Outline Dimensions                       | 27       |
| 6/2017—Rev. A to Rev. B                             |          |
| Changed ML-14-5 to ML-14-6U                         | niversal |
| Change to Gryoscope/Misalignment/Axis to Axis Param |          |
| Table 1                                             |          |
| Changes to Figure 6                                 | 7        |
| Changes to Figure 26                                | 13       |
| Changes to Figure 28                                |          |
| Changes to Figure 32                                | 23       |

| Software Reset                                                                        |
|---------------------------------------------------------------------------------------|
| Flash Memory Test                                                                     |
| Manual Flash Update19                                                                 |
| Automated Self Test                                                                   |
| Input/Output Configuration19                                                          |
| Data Ready (DR) Pin Configuration19                                                   |
| SYNC Pin Configuration                                                                |
| Digital Processing Configuration                                                      |
| Gyroscopes/Accelerometers                                                             |
| Calibration                                                                           |
| Gyroscopes                                                                            |
| Accelerometers                                                                        |
| Restoring Factory Calibration24                                                       |
| Applications Information                                                              |
| Mounting Tips                                                                         |
| Power Supply Considerations                                                           |
| Breakout Board                                                                        |
| PC-Based Evaluation Tools                                                             |
| X-Ray Sensitivity                                                                     |
| Outline Dimensions                                                                    |
| Ordering Guide                                                                        |
|                                                                                       |
| Updated Outline Dimensions                                                            |
| Changes to Ordering Guide                                                             |
| 8/2016—Rev. 0 to Rev. A                                                               |
| Changes to Features Section1                                                          |
| Changes to Table 1                                                                    |
| Changes to t <sub>NV</sub> Parameter, Table 2                                         |
| Changed Acceleration (Shock) Parameter to Mechanical Shock                            |
| Survival Parameter, Table 36<br>Changes to Burst Read Function Section and Figure 211 |
| Change to Bit 7, Table 44                                                             |
| Citating to Dit /, Indic 11                                                           |

1/2016—Revision 0: Initial Version

### **SPECIFICATIONS**

 $T_A = 25$ °C, VDD = 3.3 V, angular rate = 0°/sec,  $\pm$  1 g, MSC\_CTRL = 0x00C1, unless otherwise noted.

Table 1.

| Parameter                              | <b>Test Conditions/Comments</b>                                      | Min  | Тур                   | Max | Unit                      |
|----------------------------------------|----------------------------------------------------------------------|------|-----------------------|-----|---------------------------|
| GYROSCOPES                             |                                                                      |      |                       |     |                           |
| Dynamic Range                          |                                                                      | ±100 |                       |     | °/sec                     |
| Initial Sensitivity                    | 16-bit data format <sup>1</sup>                                      |      | 0.005                 |     | °/sec/LSB                 |
|                                        | 32-bit data format <sup>1</sup>                                      |      | $7.63 \times 10^{-8}$ |     | °/sec/LSB                 |
| Repeatability <sup>2</sup>             | $0^{\circ}\text{C} \leq \text{T}_{\text{A}} \leq 70^{\circ}\text{C}$ |      |                       | 1   | %                         |
| Sensitivity Temperature Coefficient    | $0^{\circ}\text{C} \leq \text{T}_{\text{A}} \leq 70^{\circ}\text{C}$ |      | ±20                   |     | ppm/°C                    |
| Misalignment                           | Axis to axis                                                         |      | ±0.05                 |     | Degrees                   |
|                                        | Axis to frame (package)                                              |      | ±1                    |     | Degrees                   |
| Nonlinearity                           | Best fit straight line                                               |      | 0.5                   |     | % of FS                   |
| Bias Repeatability <sup>2, 3</sup>     | $0^{\circ}C \leq T_A \leq 70^{\circ}C$ , 1 $\sigma$                  |      | 0.5                   |     | °/sec                     |
| In-Run Bias Stability                  | 1σ                                                                   |      | 8                     |     | °/hr                      |
| Angle Random Walk                      | 1 σ, x-axis                                                          |      | 0.12                  |     | °/√hr                     |
| / ligic handom train                   | 1 σ, y-axis, z-axis                                                  |      | 0.17                  |     | °/√hr                     |
| Bias Temperature Coefficient           | $0^{\circ}C \leq T_A \leq 70^{\circ}C$                               |      | ±0.007                |     | °/sec/°C                  |
| Linear Acceleration Effect on Bias     | Any axis, 1 $\sigma$                                                 |      | ±0.007                |     | °/sec/g                   |
| Vibration Rectification Error          | 20 Hz to 2000 Hz, 5 <i>q</i> rms                                     |      | ±0.010<br>±0.0004     |     | °/sec/g                   |
| Bias Supply Sensitivity                | $3.15 \text{ V} \le \text{VDD} \le 3.45 \text{ V}$                   |      | 0.037                 |     | °/sec/V                   |
|                                        | No filtering                                                         |      | 0.037                 |     | °/sec rms                 |
| Output Noise                           |                                                                      |      |                       |     | °/sec/√Hz rms             |
| Rate Noise Density                     | 10 Hz to 40 Hz, no filtering                                         |      | 0.004                 |     |                           |
| –3 dB Bandwidth                        |                                                                      |      | 375                   |     | Hz                        |
| Sensor Resonant Frequency              | <u> </u>                                                             |      | 65                    |     | kHz                       |
| ACCELEROMETERS                         | Each axis                                                            | _    |                       |     |                           |
| Dynamic Range                          |                                                                      | ±5   |                       |     | g                         |
| Initial Sensitivity                    | 16-bit data format⁴                                                  |      | 0.25                  |     | mg/LSB                    |
|                                        | 32-bit data format⁴                                                  |      | $3.81 \times 10^{-6}$ |     | m <i>g/</i> LSB           |
| Repeatability <sup>2, 5</sup>          | $0^{\circ}C \leq T_A \leq 70^{\circ}C$                               |      |                       | 1   | %                         |
| Sensitivity Temperature Coefficient    | $0^{\circ}C \leq T_A \leq 70^{\circ}C$                               |      | ±15                   |     | ppm/°C                    |
| Misalignment                           | Axis to axis                                                         |      | ±0.05                 |     | Degrees                   |
|                                        | Axis to frame (package)                                              |      | ±1                    |     | Degrees                   |
| Nonlinearity                           | Best fit straight line                                               |      | ±0.1                  |     | % of FS                   |
| Bias Repeatability <sup>2, 3</sup>     | $0^{\circ}$ C ≤ T <sub>A</sub> ≤ +70°C, 1 σ                          |      | ±15                   |     | m <i>g</i>                |
| In-Run Bias Stability                  | 1 σ                                                                  |      | 0.2                   |     | m <i>g</i>                |
| Velocity Random Walk                   | 1 σ                                                                  |      | 0.09                  |     | m/sec/√hr                 |
| Bias Temperature Coefficient           | 0°C ≤ T <sub>A</sub> ≤ 70°C                                          |      | ±0.05                 |     | m <i>g/</i> °C            |
| Vibration Rectification Error          | 20 Hz to 2000 Hz, 1 <i>g</i> rms                                     |      | 0.08                  |     | m <i>g/g</i> <sup>2</sup> |
| Bias Supply Sensitivity                | 3.15 V ≤ VDD ≤ 3.45 V                                                |      | 72                    |     | mg/V                      |
| Output Noise                           | No filtering                                                         |      | 4.5                   |     | mg rms                    |
| Noise Density                          | 10 Hz to 40 Hz, no filtering                                         |      | 0.2                   |     | mg/√Hz rms                |
| –3 dB Bandwidth                        |                                                                      |      | 350                   |     | Hz                        |
| Sensor Resonant Frequency              |                                                                      |      | 5.5                   |     | kHz                       |
| TEMPERATURE                            |                                                                      |      |                       |     |                           |
| Sensitivity                            | See Table 37                                                         |      | 0.05                  |     | °C/LSB                    |
| LOGIC INPUTS <sup>6</sup>              | Jee Tuble 37                                                         |      | 0.03                  |     | C/ L35                    |
| Input High Voltage, V <sub>IH</sub>    |                                                                      | 2.0  |                       |     | V                         |
| Input High Voltage, V <sub>IL</sub>    |                                                                      | 2.0  |                       | 0.8 | V                         |
|                                        | V - 2 2 V                                                            |      | +0.3                  |     | -                         |
| Logic 1 Input Current, I <sub>IH</sub> | $V_{IH} = 3.3 \text{ V}$                                             |      | ±0.2                  | ±10 | μΑ                        |

| Parameter                              | Test Conditions/Comments         | Min                                   | Тур | Max  | Unit   |
|----------------------------------------|----------------------------------|---------------------------------------|-----|------|--------|
| Logic 0 Input Current, I <sub>IL</sub> | V <sub>IL</sub> = 0 V            |                                       |     |      |        |
| All Pins Except RST                    |                                  |                                       | 40  | 60   | μΑ     |
| RST Pin                                |                                  |                                       | 1   |      | mA     |
| Input Capacitance, C <sub>IN</sub>     |                                  |                                       | 10  |      | pF     |
| DIGITAL OUTPUTS <sup>6</sup>           |                                  |                                       |     |      |        |
| Output High Voltage, V <sub>он</sub>   | I <sub>SOURCE</sub> = 1.6 mA     | 2.4                                   |     |      | V      |
| Output Low Voltage, Vol                | $I_{SINK} = 1.6 \text{ mA}$      |                                       |     | 0.4  | V      |
| FLASH MEMORY                           | Endurance <sup>7</sup>           | 10,000                                |     |      | Cycles |
| Data Retention <sup>8</sup>            | T <sub>J</sub> = 85°C            | J = 85°C 20                           |     |      |        |
| FUNCTIONAL TIMES <sup>9</sup>          | Time until new data is available |                                       |     |      |        |
| Power-On Start-Up Time                 |                                  |                                       | 290 |      | ms     |
| Reset Recovery Time 10, 11             |                                  |                                       | 222 | ms   |        |
| Reset Initiation Time 12               |                                  | 10                                    |     |      | μs     |
| CONVERSION RATE                        |                                  |                                       |     |      |        |
| x_GYRO_OUT, x_ACCL_OUT                 | /RO_OUT, x_ACCL_OUT 2048         |                                       |     | SPS  |        |
| Clock Accuracy                         |                                  |                                       |     | ±3   | %      |
| Sync Input Clock <sup>13</sup>         | MSC_CTRL[3:2] = 01               | 0.8                                   |     | 2000 | Hz     |
| PPS Input Clock                        | MSC_CTRL[3:2] = 10               | 3:2] = 10                             |     |      | Hz     |
| POWER SUPPLY                           | Operating voltage range, VDD     | Operating voltage range, VDD 3.15 3.3 |     |      | V      |
| Power Supply Current                   | VDD = 3.15 V                     | 44 55 mA                              |     |      | mA     |

<sup>&</sup>lt;sup>1</sup> The X\_GYRO\_LOW (see Table 10), Y\_GYRO\_LOW (see Table 12), and Z\_GYRO\_LOW (see Table 14) registers capture the bit growth associated with the user configurable filters.

<sup>&</sup>lt;sup>2</sup> The repeatability specifications represent analytical projections, which are based on the following drift contributions and conditions: temperature hysteresis (0°C to 70°C), electronics drift (high temperature operating life test: 85°C, 500 hours), drift from temperature cycling (JESD22, Method A104-C, Method N, 500 cycles, –40°C to +85°C), rate random walk (10 year projection), and broadband noise.

<sup>&</sup>lt;sup>3</sup> Bias repeatability describes a long-term behavior, over a variety of conditions. Short-term repeatability is related to the in-run bias stability and noise density specifications.

<sup>&</sup>lt;sup>4</sup> The X\_ACCL\_LOW (see Table 24), Y\_ACCL\_LOW (see Table 26), and Z\_ACCL\_LOW (see Table 28) registers capture the bit growth associated with the user configurable filters.

<sup>&</sup>lt;sup>5</sup> X-ray exposure may degrade this performance metric.

<sup>&</sup>lt;sup>6</sup> The digital I/O signals are driven by an internal 3.3 V supply, and the inputs are 5 V tolerant.

<sup>&</sup>lt;sup>7</sup> Endurance is qualified as per JEDEC Standard 22, Method A117, and measured at -40°C, +25°C, +85°C, and +125°C.

<sup>&</sup>lt;sup>8</sup> The data retention lifetime equivalent is at a junction temperature (T<sub>J</sub>) of 85°C as per JEDEC Standard 22, Method A117. Data retention lifetime decreases with junction temperature.

These times do not include thermal settling and internal filter response times (375 Hz bandwidth), which may affect overall accuracy.

<sup>&</sup>lt;sup>10</sup> The parameter assumes that a full start-up sequence has taken place, prior to initiation of the reset cycle.

<sup>11</sup> This parameter represents the time between raising the RST line and restoration of pulsing on the DR line, which indicates a return to normal operation.

<sup>&</sup>lt;sup>12</sup> This parameter represents the pulse time on the  $\overline{RST}$  line, which ensures initiation of the reset operation.

<sup>&</sup>lt;sup>13</sup> The sync input clock functions below the specified minimum value but at reduced performance levels.

#### **TIMING SPECIFICATIONS**

 $T_A = 25$ °C, VDD = 3.3 V, unless otherwise noted.

Table 2.

|                                         |                                           | N                | lormal M | ode  |                  | Burst Rea | d    |      |
|-----------------------------------------|-------------------------------------------|------------------|----------|------|------------------|-----------|------|------|
| Parameter                               | Description                               | Min <sup>1</sup> | Тур      | Max  | Min <sup>1</sup> | Тур       | Max  | Unit |
| f <sub>SCLK</sub>                       | Serial clock                              | 0.1              |          | 2.0  | 0.1              |           | 1.0  | MHz  |
| tstall                                  | Stall period between data                 | 16               |          |      | N/A <sup>2</sup> |           |      | μs   |
| <b>t</b> readrate                       | Read rate                                 | 24               |          |      |                  |           |      | μs   |
| t <sub>ਲ</sub>                          | Chip select to SCLK edge                  | 200              |          |      | 200              |           |      | ns   |
| t <sub>DAV</sub>                        | DOUT valid after SCLK edge                |                  |          | 25   |                  |           | 25   | ns   |
| t <sub>DSU</sub>                        | DIN setup time before SCLK rising edge    | 25               |          |      | 25               |           |      | ns   |
| t <sub>DHD</sub>                        | DIN hold time after SCLK rising edge      | 50               |          |      | 50               |           |      | ns   |
| t <sub>SCLKR</sub> , t <sub>SCLKF</sub> | SCLK rise/fall times                      |                  | 5        | 12.5 |                  | 5         | 12.5 | ns   |
| t <sub>DR</sub> , t <sub>DF</sub>       | DOUT rise/fall times                      |                  | 5        | 12.5 |                  | 5         | 12.5 | ns   |
| t <sub>SFS</sub>                        | CS high after SCLK edge                   | 0                |          |      | 0                |           |      | ns   |
| $t_1$                                   | Input sync positive pulse width           | 25               | 25       |      | 25               |           |      | μs   |
| <b>t</b> <sub>STDR</sub>                | Input sync to data ready valid transition |                  | 636      |      |                  | 636       |      | μs   |
| t <sub>NV</sub>                         | Data invalid time                         |                  | 47       |      |                  | 47        |      | μs   |
| $t_2$                                   | Input sync period                         | 500              |          |      | 500              |           |      | μs   |

<sup>&</sup>lt;sup>1</sup> Guaranteed by design and characterization, but not tested in production.

#### **Timing Diagrams**

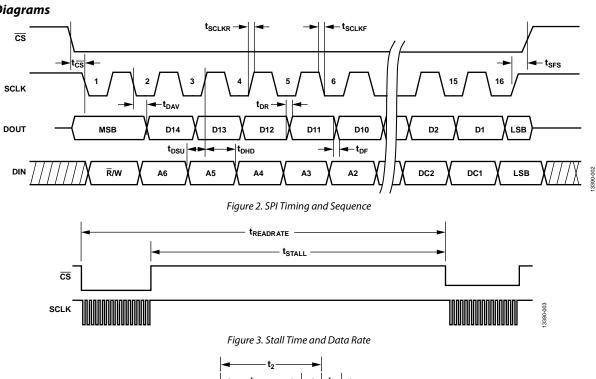

DATA READY

 $ightharpoonup | t_{NV} | 
ightharpoonup - Figure 4. Input Clock Timing Diagram, MSC_CTRL[0] = 1$ 

Rev. C | Page 5 of 27

<sup>&</sup>lt;sup>2</sup> When using the burst read mode, the stall period is not applicable.

### **ABSOLUTE MAXIMUM RATINGS**

Table 3.

| Parameter                     | Rating                          |
|-------------------------------|---------------------------------|
| Mechanical Shock Survival     |                                 |
| Any Axis, Unpowered           | 2000 g                          |
| Any Axis, Powered             | 2000 g                          |
| VDD to GND                    | –0.3 V to +3.45 V               |
| Digital Input Voltage to GND  | –0.3 V to +5.3 V                |
| Digital Output Voltage to GND | -0.3 V to +VDD + 0.3 V          |
| Temperature                   |                                 |
| Operating Range               | −25°C to +85°C                  |
| Storage Range                 | -65°C to +125°C <sup>1, 2</sup> |

<sup>&</sup>lt;sup>1</sup> Extended exposure to temperatures outside the specified temperature range of  $-25^{\circ}$ C to  $+85^{\circ}$ C can adversely affect the accuracy of the factory calibration. For best accuracy, store the parts within the specified operating range of  $-25^{\circ}$ C to  $+85^{\circ}$ C.

Stresses at or above those listed under Absolute Maximum Ratings may cause permanent damage to the product. This is a stress rating only; functional operation of the product at these or any other conditions above those indicated in the operational section of this specification is not implied. Operation beyond the maximum operating conditions for extended periods may affect product reliability.

**Table 4. Package Characteristics** 

| Package Type | θ <sub>JA</sub> (°C/W) | θ <sub>JC</sub> (°C/W) | Mass (grams) |
|--------------|------------------------|------------------------|--------------|
| ML-14-6      | 36.5                   | 16.9                   | 15           |

#### **ESD CAUTION**

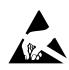

**ESD** (electrostatic discharge) sensitive device. Charged devices and circuit boards can discharge without detection. Although this product features patented or proprietary protection circuitry, damage may occur on devices subjected to high energy ESD. Therefore, proper ESD precautions should be taken to avoid performance degradation or loss of functionality.

<sup>&</sup>lt;sup>2</sup> Although the device is capable of withstanding short-term exposure to 150°C, long-term exposure threatens internal mechanical integrity.

## PIN CONFIGURATION AND FUNCTION DESCRIPTIONS

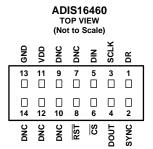

NOTES

- LOOKING DOWN AT THE CONNECTOR. SEE FIGURE 6.
- 2. MATING CONNECTOR:
  SAMTEC CLM-107-02 SERIES OR EQUIVALENT.
  3. DNC = DO NOT CONNECT.

Figure 5. Pin Configuration

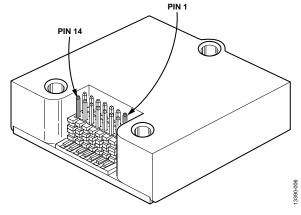

Figure 6. Pin Locations

**Table 5. Pin Function Descriptions** 

| Pin No. | Mnemonic | Туре           | Description                                                           |
|---------|----------|----------------|-----------------------------------------------------------------------|
| 1       | DR       | Output         | Data Ready Indicator.                                                 |
| 2       | SYNC     | Input/Output   | External Sync Input/Output, per MSC_CTRL. See Table 50.               |
| 3       | SCLK     | Input          | SPI Serial Clock.                                                     |
| 4       | DOUT     | Output         | SPI Data Output. This pin clocks the output on the SCLK falling edge. |
| 5       | DIN      | Input          | SPI Data Input. This pin clocks the input on the SCLK rising edge.    |
| 6       | CS       | Input          | SPI Chip Select.                                                      |
| 7       | DNC      | Not applicable | Do Not Connect. Do not connect to this pin.                           |
| 8       | RST      | Input          | Reset.                                                                |
| 9       | DNC      | Not applicable | Do Not Connect. Do not connect to this pin.                           |
| 10      | DNC      | Not applicable | Do Not Connect. Do not connect to this pin.                           |
| 11      | VDD      | Supply         | Power Supply.                                                         |
| 12      | DNC      | Not applicable | Do Not Connect. Do not connect to this pin.                           |
| 13      | GND      | Supply         | Power Ground.                                                         |
| 14      | DNC      | Not applicable | Do Not Connect. Do not connect to this pin.                           |

### TYPICAL PERFORMANCE CHARACTERISTICS

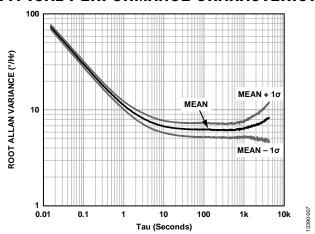

Figure 7. Gyroscope Root Allan Variance

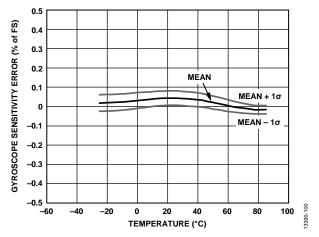

Figure 8. Gyroscope Sensitivity Error vs. Cold to Hot Temperature Sweep

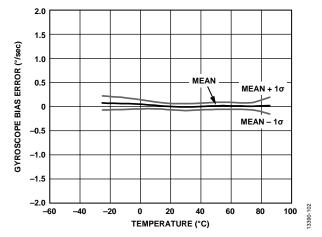

Figure 9. Gyroscope Bias Error vs. Cold to Hot Temperature Sweep

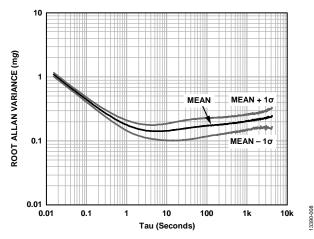

Figure 10. Accelerometer Root Allan Variance

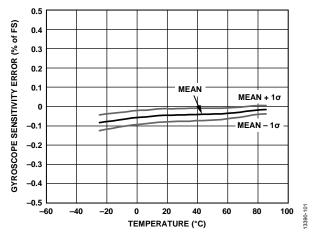

Figure 11. Gyroscope Sensitivity Error vs. Hot to Cold Temperature Sweep

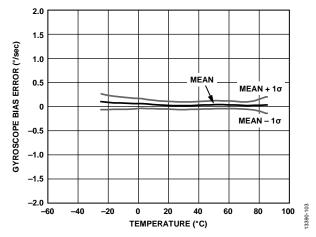

Figure 12. Gyroscope Bias Error vs. Hot to Cold Temperature Sweep

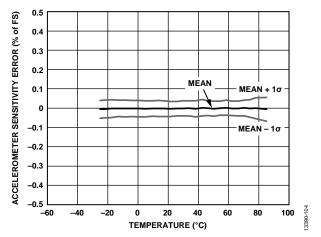

Figure 13. Accelerometer Sensitivity Error vs. Cold to Hot Temperature Sweep

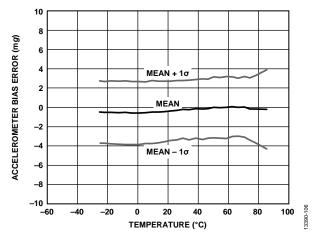

Figure 14. Accelerometer Bias Error vs. Cold to Hot Temperature Sweep

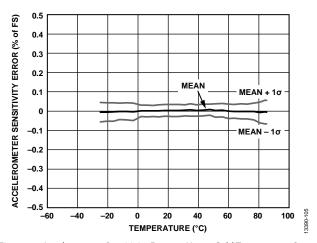

Figure 15. Accelerometer Sensitivity Error vs. Hot to Cold Temperature Sweep

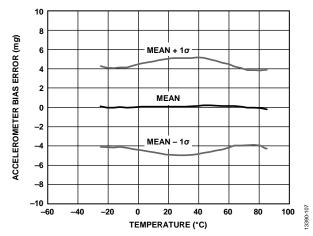

Figure 16. Accelerometer Bias Error vs. Hot to Cold Temperature Sweep

#### THEORY OF OPERATION

The ADIS16460 is an autonomous sensor system that requires no user initialization. When it has an adequate power supply across the VDD and GND pins, it initializes itself and starts sampling, processing, and loading sensor data into the output registers at a sample rate of 2048 SPS. The DR pin (see Figure 5) pulses high after each sample cycle concludes. The SPI interface enables simple integration with many embedded processor platforms, as shown in Figure 17 (electrical connection) and Table 6 (pin functions).

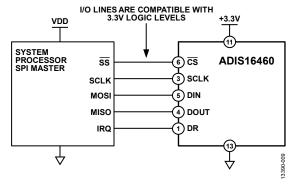

Figure 17. Electrical Connection Diagram

Table 6. Generic Master Processor Pin Names and Functions

| Pin Name | Function                   |
|----------|----------------------------|
| SS       | Slave select               |
| SCLK     | Serial clock               |
| MOSI     | Master output, slave input |
| MISO     | Master input, slave output |
| IRQ      | Interrupt request          |

The ADIS16460 SPI interface supports full duplex serial communication (simultaneous transmit and receive) and uses the bit sequence shown in Figure 20. Table 7 provides a list of the most common settings that require attention to initialize the serial port of a processor for the ADIS16460.

Table 7. Generic Master Processor SPI Settings

| Processor Setting      | Description                            |
|------------------------|----------------------------------------|
| Master                 | The ADIS16460 operates as a slave      |
| SCLK Rate <sup>1</sup> | Maximum serial clock rate, see Table 2 |
| SPI Mode 3             | CPOL = 1 (polarity), CPHA = 1 (phase)  |
| MSB First              | Bit sequence, see Figure 20            |
| 16-Bit Length          | Shift register/data length             |

<sup>&</sup>lt;sup>1</sup> For burst read, SCLK rate ≤ 1 MHz.

#### **READING SENSOR DATA**

The ADIS16460 provides two options for acquiring sensor data: a single register and a burst register. A single register read requires two 16-bit SPI cycles. The first cycle requests the contents of a register using the bit assignments in Figure 20. Bit DC7 to Bit DC0 are don't cares for a read, and then the output register contents follow on DOUT during the second sequence. Figure 18 includes three single register reads in succession.

In this example, the process starts with DIN = 0x0600 to request the contents of X\_GYRO\_OUT, then follows with 0x0A00 to request Y\_GYRO\_OUT, and 0x0E00 to request Z\_GYRO\_OUT. Full duplex operation enables processors to use the same 16-bit SPI cycle to read data from DOUT while requesting the next set of data on DIN. Figure 19 provides an example of the four SPI signals when reading X\_GYRO\_OUT in a repeating pattern.

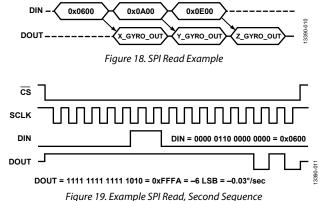

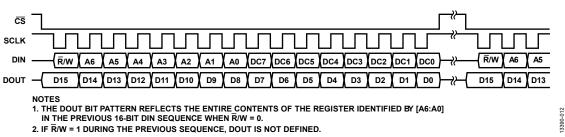

Figure 20. SPI Communication Bit Sequence

#### **Burst Read Function**

The burst read function provides a way to read all of the data in one continuous stream of bits, with no stall time in between each 16-bit segment. As shown in Figure 21, start this mode by setting DIN = 0x3E00, and then read each of the following registers out, while keeping  $\overline{CS}$  low: DIAG\_STAT, X\_GYRO\_OUT, Y\_GYRO\_OUT, Z\_GYRO\_OUT, X\_ACCL\_OUT, Y\_ACCL\_OUT, Z\_ACCL\_OUT, TEMP\_OUT, SMPL\_CNTR, and checksum. Use the following formula to verify the checksum value, while treating each byte in the formula as an independent, unsigned, 8-bit number.

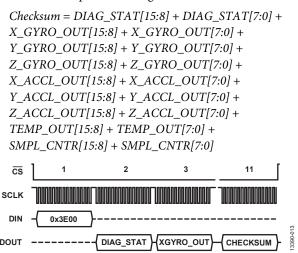

#### SPI Read Test Sequence

Figure 22 provides a test pattern for testing the SPI communication. In this pattern, write 0x5600 to the DIN line in a repeating pattern and raise the chip select for a time that meets the stall time requirement (see Table 2) each 16-bit sequence. Starting with the second 16-bit sequence, DOUT produces the contents of the PROD\_ID register, 0x404C (see Table 41).

Figure 21. Burst Read Sequence

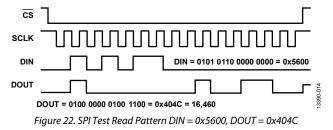

#### **DEVICE CONFIGURATION**

The control registers in Table 8 provide users with a variety of configuration options. The SPI provides access to these registers, one byte at a time, using the bit assignments in Figure 20. Each register has 16 bits, where Bits[7:0] represent the lower address, and Bits[15:8] represent the upper address. Figure 23 provides an example of writing 0x01 to Address 0x3E (GLOB\_CMD[1], using DIN = 0xBE01).

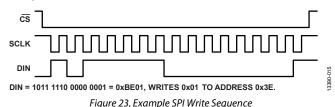

**Dual Memory Structure** 

Writing configuration data to a control register updates its SRAM contents, which are volatile. After optimizing each relevant control register setting in a system, set GLOB\_CMD[3] = 1 (DIN = 0xBE08) to copy these settings into nonvolatile flash memory. The flash update process requires a valid power supply level for the entire process time (see Table 44). Table 8 provides a memory map for the user registers, which includes a flash backup column. A yes in this column indicates that a register has a mirror location in flash and, when backed up properly, it automatically restores itself during startup or after a reset. Figure 24 provides a diagram of the dual memory structure used to manage operation and store critical user settings.

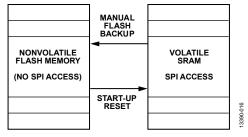

Figure 24. SRAM and Flash Memory Diagram

## **USER REGISTERS**

Table 8. User Register Memory Map<sup>1</sup>

| Name       | R/W | Flash Backup | Address <sup>2</sup> | Default | Function                                | Bit Assignments |
|------------|-----|--------------|----------------------|---------|-----------------------------------------|-----------------|
| FLASH_CNT  | R   | Yes          | 0x00                 | N/A     | Flash memory write count                | See Table 49    |
| DIAG_STAT  | R   | No           | 0x02                 | 0x0000  | Diagnostic and operational status       | See Table 43    |
| X_GYRO_LOW | R   | No           | 0x04                 | N/A     | X-axis gyroscope output, lower word     | See Table 10    |
| X_GYRO_OUT | R   | No           | 0x06                 | N/A     | X-axis gyroscope output, upper word     | See Table 11    |
| Y_GYRO_LOW | R   | No           | 0x08                 | N/A     | Y-axis gyroscope output, lower word     | See Table 12    |
| Y_GYRO_OUT | R   | No           | 0x0A                 | N/A     | Y-axis gyroscope output, upper word     | See Table 13    |
| Z_GYRO_LOW | R   | No           | 0x0C                 | N/A     | Z-axis gyroscope output, lower word     | See Table 14    |
| Z_GYRO_OUT | R   | No           | 0x0E                 | N/A     | Z-axis gyroscope output, upper word     | See Table 15    |
| X_ACCL_LOW | R   | No           | 0x10                 | N/A     | X-axis accelerometer output, lower word | See Table 24    |
| X_ACCL_OUT | R   | No           | 0x12                 | N/A     | X-axis accelerometer output, upper word | See Table 25    |
| Y_ACCL_LOW | R   | No           | 0x14                 | N/A     | Y-axis accelerometer output, lower word | See Table 26    |
| Y_ACCL_OUT | R   | No           | 0x16                 | N/A     | Y-axis accelerometer output, upper word | See Table 27    |
| Z_ACCL_LOW | R   | No           | 0x18                 | N/A     | Z-axis accelerometer output, lower word | See Table 28    |
| Z_ACCL_OUT | R   | No           | 0x1A                 | N/A     | Z-axis accelerometer output, upper word | See Table 29    |
| SMPL_CNTR  | R   | No           | 0x1C                 | N/A     | Sample counter, MSC_CTRL[3:2] = 11      | See Table 52    |
| TEMP_OUT   | R   | No           | 0x1E                 | N/A     | Temperature (internal, not calibrated)  | See Table 37    |
| Reserved   | N/A | N/A          | 0x20, 0x22           | N/A     | Reserved, do not use                    | N/A             |
| X_DELT_ANG | R   | No           | 0x24                 | N/A     | X-axis delta angle output               | See Table 18    |
| Y_DELT_ANG | R   | No           | 0x26                 | N/A     | Y-axis delta angle output               | See Table 19    |
| Z_DELT_ANG | R   | No           | 0x28                 | N/A     | Z-axis delta angle output               | See Table 20    |
| X_DELT_VEL | R   | No           | 0x2A                 | N/A     | X-axis delta velocity                   | See Table 32    |
| Y_DELT_VEL | R   | No           | 0x2C                 | N/A     | Y-axis delta velocity                   | See Table 33    |
| Z_DELT_VEL | R   | No           | 0x2E                 | N/A     | Z-axis delta velocity                   | See Table 34    |
| Reserved   | N/A | N/A          | 0x30                 | N/A     | Reserved, do not use                    | N/A             |
| MSC_CTRL   | R/W | Yes          | 0x32                 | 0x00C1  | Miscellaneous control                   | See Table 50    |
| SYNC_SCAL  | R/W | Yes          | 0x34                 | 0x7FFF  | Sync input scale control                | See Table 51    |
| DEC_RATE   | R/W | Yes          | 0x36                 | 0x0000  | Decimation rate control                 | See Table 53    |
| FLTR_CTRL  | R/W | Yes          | 0x38                 | 0x0500  | Filter control, autonull record time    | See Table 54    |
| Reserved   | N/A | N/A          | 0x3A, 0x3C           | N/A     | Reserved, do not use                    | N/A             |
| GLOB_CMD   | W   | No           | 0x3E                 | N/A     | Global commands                         | See Table 44    |
| X_GYRO_OFF | R/W | Yes          | 0x40                 | 0x0000  | X-axis gyroscope bias offset factor     | See Table 55    |
| Y_GYRO_OFF | R/W | Yes          | 0x42                 | 0x0000  | Y-axis gyroscope bias offset factor     | See Table 56    |
| Z_GYRO_OFF | R/W | Yes          | 0x44                 | 0x0000  | Z-axis gyroscope bias offset factor     | See Table 57    |
| X_ACCL_OFF | R/W | Yes          | 0x46                 | 0x0000  | X-axis acceleration bias offset factor  | See Table 58    |
| Y_ACCL_OFF | R/W | Yes          | 0x48                 | 0x0000  | Y-axis acceleration bias offset factor  | See Table 59    |
| Z_ACCL_OFF | R/W | Yes          | 0x4A                 | 0x0000  | Z-axis acceleration bias offset factor  | See Table 60    |
| Reserved   | N/A | N/A          | 0x4C, 0x4E, 0x50     | N/A     | Reserved, do not use                    | N/A             |
| LOT_ID1    | R   | Yes          | 0x52                 | N/A     | Lot Identification Number 1             | See Table 39    |
| LOT_ID2    | R   | Yes          | 0x54                 | N/A     | Lot Identification Number 2             | See Table 40    |
| PROD_ID    | R   | Yes          | 0x56                 | 0x404C  | Product identifier                      | See Table 41    |
| SERIAL_NUM | R   | Yes          | 0x58                 | N/A     | Lot specific serial number              | See Table 42    |
| CAL_SGNTR  | R   | N/A          | 0x60                 | N/A     | Calibration memory signature value      | See Table 46    |
| CAL_CRC    | R   | N/A          | 0x62                 | N/A     | Calibration memory CRC values           | See Table 48    |
| CODE_SGNTR | R   | N/A          | 0x64                 | N/A     | Code memory signature value             | See Table 45    |
| CODE_CRC   | R   | N/A          | 0x66                 | N/A     | Code memory CRC values                  | See Table 47    |

<sup>&</sup>lt;sup>1</sup> N/A means not applicable

<sup>&</sup>lt;sup>2</sup> Each register contains two bytes. The address on display is for the lower byte. The address of the upper byte is equal to the address of the lower byte plus 1.

#### **OUTPUT DATA REGISTERS**

The output data registers contain inertial sensor (gyroscopes, accelerometers) measurements, delta angle calculations, delta velocity calculations, and a relative temperature monitor.

#### **ROTATION**

The ADIS16460 uses *i*MEMS gyroscopes to provide inertial rotation measurements around three orthogonal axes, in two different formats: angular rate and angular displacement (delta-angles). Figure 26 shows the axial assignments and the direction of rotation that corresponds to a positive response in their respective output registers (see Table 9).

#### **Angular Rate Data**

The angular rate of rotation data represents the calibrated response from the tri-axis MEMS gyroscopes. Six registers provide real-time access to these measurements. Each axis has two dedicated registers: a primary and a secondary register. Table 9 provides the register assignments for each of the three axes  $(\omega_X, \omega_Y, \omega_Z)$  in Figure 26.

Table 9. Angular Rate of Rotation Data Registers

| Axis                | Primary Register          | Secondary Register        |
|---------------------|---------------------------|---------------------------|
| $\omega_{\text{X}}$ | X_GYRO_OUT (see Table 11) |                           |
| $\omega_{\text{Y}}$ | Y_GYRO_OUT(see Table 13)  | Y_GYRO_LOW (see Table 12) |
| $\omega_{\text{Z}}$ | Z_GYRO_OUT (see Table 15) | Z_GYRO_LOW (see Table 14) |

The primary register provides a 16-bit, twos complement number, where the scale factor ( $K_G$ ) is equal to  $0.005^\circ$ /sec/LSB. The secondary register provides users with the ability to capture the bit growth that is associated with the summation functions in the user configurable digital filters (see Table 53 and Table 54). Figure 25 illustrates how the primary ( $X_GYRO_OUT$ ) and secondary ( $X_GYRO_LOW$ ) registers combine to provide a digital result that supports up to 32 bits of digital resolution for the angular rate of rotation around the x-axis.

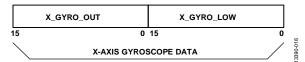

Figure 25. 32-Bit Gyroscope Data Format

Table 10. X\_GYRO\_LOW (Base Address = 0x04), Read Only

|        | `                                    | , , | 1 |
|--------|--------------------------------------|-----|---|
| Bits   | Description                          |     |   |
| [15:0] | X-axis, gyroscope, output data       |     |   |
|        | Bit growth from X_GYRO_OUT data path |     |   |

Table 11. X\_GYRO\_OUT (Base Address = 0x06), Read Only

| Bits   | Description                                                     |  |
|--------|-----------------------------------------------------------------|--|
| [15:0] | X-axis, gyroscope output data, 0.005°/sec/LSB (K <sub>G</sub> ) |  |
|        | $0^{\circ}/\text{sec} = 0x0000$ , twos complement format        |  |

Table 12. Y\_GYRO\_LOW (Base Address = 0x08), Read Only

| Bits   | Description                          |
|--------|--------------------------------------|
| [15:0] | Y-axis, gyroscope, output data       |
|        | Bit growth from Y_GYRO_OUT data path |

Table 13.  $Y_GYRO_OUT$  (Base Address = 0x0A), Read Only

| Bits   | Description                                                     |
|--------|-----------------------------------------------------------------|
| [15:0] | Y-axis, gyroscope output data, 0.005°/sec/LSB (K <sub>G</sub> ) |
|        | 0°/sec = 0x0000, twos complement format                         |

Table 14. Z\_GYRO\_LOW (Base Address = 0x0C), Read Only

|        | = = `                             | ,,  |  |
|--------|-----------------------------------|-----|--|
| Bits   | Description                       |     |  |
| [15:0] | Z-axis, gyroscope, output data    |     |  |
|        | Bit growth from Z_GYRO_OUT data p | ath |  |

Table 15. Z\_GYRO\_OUT (Base Address = 0x0E), Read Only

|        |                                         |                                  | - |
|--------|-----------------------------------------|----------------------------------|---|
| Bits   | Description                             |                                  |   |
| [15:0] | Z-axis, gyroscope output data,          | 0.005°/sec/LSB (K <sub>G</sub> ) |   |
|        | $0^{\circ}$ /sec = 0x0000, twos compler | ment format                      |   |

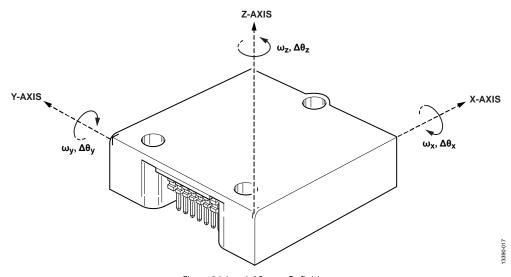

Figure 26. Inertial Sensor Definitions

Rev. C | Page 13 of 27

Table 16 provides seven examples of the digital data format when using only the primary registers for 16-bit measurements.

Table 16. Rotation Rate, 16-Bit Example

| Rotation<br>Rate (°/sec) | Decimal | Hex    | Binary              |
|--------------------------|---------|--------|---------------------|
| +100                     | 20,000  | 0x4E20 | 0100 1110 0010 0000 |
| +0.01                    | +2      | 0x0002 | 0000 0000 0000 0010 |
| +0.005                   | +1      | 0x0001 | 0000 0000 0000 0001 |
| 0                        | 0       | 0x0000 | 0000 0000 0000 0000 |
| -0.005                   | -1      | 0xFFFF | 1111 1111 1111 1111 |
| -0.01                    | -2      | 0xFFFE | 1111 1111 1111 1110 |
| -100                     | -20,000 | 0xB1E0 | 1011 0001 1110 0000 |

Many, if not all, applications do not require all 32 bits of digital resolution to preserve key sensor performance criteria. When truncating the data width to a lower number of bits, use the following formula to calculate the scale factor for the least significant bit:

$$1 LSB = K_G \times \frac{1}{2^{N-16}}$$

where *N* is the total number of bits.

For example, if the system uses four bits from the x\_GYRO\_LOW registers, the data width is 20 bits and the LSB weight is equal to 0.0003215°/sec.

$$1 LSB = 0.005^{\circ} / \sec \times \frac{1}{2^{20-16}}$$

$$1 LSB = 0.005^{\circ} / \sec \times \frac{1}{16} = 0.0003125^{\circ} / \sec$$

Table 17 provides seven examples of the digital data format when using the primary and the secondary registers to produce a 20-bit number for the angular rate of rotation.

Table 17. Rotation Rate, 20-Bit Example

|                          |          |         | -                        |
|--------------------------|----------|---------|--------------------------|
| Rotation<br>Rate (°/sec) | Decimal  | Hex     | Binary                   |
| +100                     | +320,000 | 0x4E200 | 0100 1110 0010 0000 0000 |
| +0.000625                | +2       | 0x00002 | 0000 0000 0000 0000 0010 |
| +0.0003125               | +1       | 0x00001 | 0000 0000 0000 0000 0001 |
| 0                        | 0        | 0x00000 | 0000 0000 0000 0000 0000 |
| -0.0003125               | -1       | 0xFFFFF | 1111 1111 1111 1111 1111 |
| -0.000625                | -2       | 0xFFFFE | 1111 1111 1111 1111 1110 |
| -100                     | -320,000 | 0xB1E00 | 1011 0001 1110 0000 0000 |

#### **Delta Angle Data**

The delta angle measurements ( $\Delta\theta_{X}$ ,  $\Delta\theta_{Y}$ ,  $\Delta\theta_{X}$  in Figure 26) represent the angular displacement around each axis, during each data processing cycle. Three registers provide real-time access to these measurements, with each axis (x, y, z) having its own dedicated register. X\_DELT\_ANG (see Table 18) is the output data register for the x-axis ( $\Delta\theta_{X}$  in Figure 26), Y\_DELT\_ANG (see Table 19) is the output data register for the y-axis ( $\Delta\theta_{Y}$  in Figure 26), and Z\_DELT\_ANG (see Table 20) is the output data register for the z-axis ( $\Delta\theta_{Z}$  in Figure 26). The scale factors for these registers depend on the scale factor for the gyroscopes (see Table 11,  $K_{G}$  = 0.005°/sec/LSB), sample clock ( $f_{SAMPLE}$ ),

related to MSC\_CTRL[3:2] (see Table 50), and the decimation rate settings (DEC\_RATE, see Table 53).

Table 18. X\_DELT\_ANG (Base Address = 0x24), Read Only

| Bits   | Description                                                                                                    |  |
|--------|----------------------------------------------------------------------------------------------------|--|
| [15:0] | X-axis, delta angle output data                                                                                                    |  |
|        | $0^{\circ} = 0 \times 0000$ , twos complement format<br>1 LSB = K <sub>G</sub> × (DEC_RATE + 1)/f <sub>SAMPLE</sub> (degrees)<br>$f_{SAMPLE} = 2048$ Hz when MSC_CTRL[3:2] = 00 |  |
|        | 1 LSB = $K_G \times (DEC_RATE + 1)/f_{SAMPLE}$ (degrees)                                                                                                    |  |
|        | f <sub>SAMPLE</sub> = 2048 Hz when MSC_CTRL[3:2] = 00                                                                                                    |  |
|        | $f_{SAMPLE}$ is the external clock rate when MSC_CTRL[3:2] $\neq$ 00                                                                                                    |  |

Table 19. Y\_DELT\_ANG (Base Address = 0x26), Read Only

| Bits   | Description                                                          |  |
|--------|----------------------------------------------------------------------|--|
| [15:0] | Y-axis, delta angle output data                                      |  |
|        | $0^{\circ} = 0x0000$ , twos complement format                        |  |
|        | 1 LSB = $K_G \times (DEC_RATE + 1)/f_{SAMPLE}$ (degrees)             |  |
|        | $f_{SAMPLE} = 2048 \text{ Hz when MSC\_CTRL}[3:2] = 00$              |  |
|        | $f_{SAMPLE}$ is the external clock rate when MSC_CTRL[3:2] $\neq$ 00 |  |

Table 20. Z\_DELT\_ANG (Base Address = 0x28), Read Only

| Bits   | Description                                                            |  |
|--------|------------------------------------------------------------------------|--|
| [15:0] | Z-axis, delta angle output data                                        |  |
|        | $0^{\circ} = 0x0000$ , twos complement format                          |  |
|        | 1 LSB = $K_G \times (DEC_RATE + 1)/f_{SAMPLE}$ (degrees)               |  |
|        | $f_{SAMPLE} = 2048 \text{ Hz when MSC\_CTRL}[3:2] = 00$                |  |
|        | f <sub>SAMPLE</sub> is the external clock rate when MSC_CTRL[3:2] ≠ 00 |  |

Table 21 illustrates the delta angle data format with numerical examples when MSC\_CTRL[3:2] = 00 ( $f_{SAMPLE}$  = 2048 Hz) and DEC\_RATE = 0x0000.

Table 21. x\_DELT\_ANG Data Format, Example 1

| Angle (°) <sup>1</sup> | Decimal | Hex    | Binary              |
|------------------------|---------|--------|---------------------|
| +0.079998              | +32,767 | 0x7FFF | 0111 1111 1111 1111 |
| +0.0000048828          | +2      | 0x0002 | 0000 0000 0000 0010 |
| +0.0000024414          | +1      | 0x0001 | 0000 0000 0000 0001 |
| 0                      | 0       | 0x0000 | 0000 0000 0000 0000 |
| -0.0000024414          | -1      | 0xFFFF | 1111 1111 1111 1111 |
| -0.0000048828          | -2      | 0xFFFE | 1111 1111 1111 1110 |
| -0.080000              | -32,768 | 0x8000 | 1000 0000 0000 0000 |

 $^{1}$  MSC\_CTRL[3:2] = 00,  $f_{SAMPLE}$  = 2048 Hz, and DEC\_RATE = 0x0000.

Table 22 illustrates the delta-angle data format with numerical examples when MSC\_CTRL[3:2] = 01, the external clock  $(f_{SAMPLE}) = 2000 \text{ Hz}$  and DEC\_RATE = 0x0009.

Table 22. x\_DELT\_ANG Data Format, Example 2

| Angle (°)1 | Decimal | Hex    | Binary              |
|------------|---------|--------|---------------------|
| +0.81918   | +32,767 | 0x7FFF | 0111 1111 1111 1111 |
| +0.000050  | +2      | 0x0002 | 0000 0000 0000 0010 |
| +0.000025  | +1      | 0x0001 | 0000 0000 0000 0001 |
| 0          | 0       | 0x0000 | 0000 0000 0000 0000 |
| -0.000025  | -1      | 0xFFFF | 1111 1111 1111 1111 |
| -0.000050  | -2      | 0xFFFE | 1111 1111 1111 1110 |
| -0.81920   | -32,768 | 0x8000 | 1000 0000 0000 0000 |

 $^{1}$  MSC\_CTRL[3:2] = 01,  $f_{SAMPLE}$  = 2000 Hz, and DEC\_RATE = 0x0009.

#### **ACCELEROMETERS**

The ADIS16460 uses *i*MEMS accelerometers to provide linear inertial measurements along three orthogonal axes, in two different formats: linear acceleration and delta velocity. Figure 28 shows the axial assignments, the direction of linear acceleration that corresponds to a positive response in their respective output registers (see Table 9).

#### **Linear Acceleration**

The linear acceleration measurements represent the calibrated response from the tri-axis MEMS accelerometers. Six registers provide real-time access to these measurements. Each axis has two dedicated registers: a primary register and a secondary register. Table 23 provides the register assignments for each of the three axes  $(a_x, a_y, a_x)$  in Figure 28.

Table 23. Linear Acceleration Data Registers

| Axis             | Primary Register          | Secondary Register        |
|------------------|---------------------------|---------------------------|
| a <sub>X</sub>   | X_ACCL_OUT (see Table 25) | X_ACCL_LOW (see Table 24) |
| $\mathbf{a}_{Y}$ | Y_ACCL_OUT (see Table 27) | Y_ACCL_LOW (see Table 26) |
| $\mathbf{a}_{z}$ | Z_ACCL_OUT (see Table 29) | Z_ACCL_LOW (see Table 28) |

The primary register provides a 16-bit, twos complement number, where the scale factor ( $K_A$ ) is equal 0.25 mg/LSB. The secondary register provides users with the ability to capture the bit growth that is associated with the summation functions in the user configurable digital filters (see Table 53 and Table 54). Figure 27 illustrates how the primary ( $X_ACCL_OUT$ ) and secondary ( $X_ACCL_LOW$ ) registers combine to provide a digital result that supports up to 32 bits of digital resolution for linear acceleration along the x-axis.

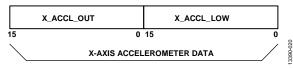

Figure 27. 32-Bit Accelerometer Data Format

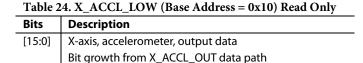

Table 25. X\_ACCL\_OUT (Base Address = 0x12), Read OnlyBitsDescription[15:0]X-axis, accelerometer output data, 0.25 mg /LSB (KA)<br/>0 mg = 0x0000, twos complement format

| Table 26. Y_ACCL_LOW (Base Address = 0x14), Read Only |                                      |  |  |
|-------------------------------------------------------|--------------------------------------|--|--|
| Bits                                                  | Description                          |  |  |
| [15:0]                                                | Y-axis, accelerometer, output data   |  |  |
|                                                       | Pit growth from V ACCL OUT data nath |  |  |

| Table 27. Y_ACCL_OUT (Base Address = 0x16), Read Only |                                                                  |  |
|-------------------------------------------------------|------------------------------------------------------------------|--|
| Bits                                                  | Description                                                      |  |
| [15:0]                                                | Y-axis, accelerometer output data, 0.25 mg/LSB (K <sub>A</sub> ) |  |
|                                                       | $0 \text{ m} q = 0 \times 0000$ , twos complement format         |  |

| Table 28. $Z_ACCL_LOW$ (Base Address = $0x18$ ), Read Only |                                      |  |
|------------------------------------------------------------|--------------------------------------|--|
| Bits                                                       | Description                          |  |
| [15:0]                                                     | Z-axis, accelerometer, output data   |  |
|                                                            | Bit growth from Z_ACCL_OUT data path |  |

| Table 29. Z_ACCL_OUT (Base Address = 0x1A), Read Only |                                                                  |  |
|-------------------------------------------------------|------------------------------------------------------------------|--|
| Bits                                                  | Description                                                      |  |
| [15:0]                                                | Z-axis, accelerometer output data, 0.25 mg/LSB (K <sub>A</sub> ) |  |
|                                                       | 0  mg = 0x0000, twos complement format                           |  |

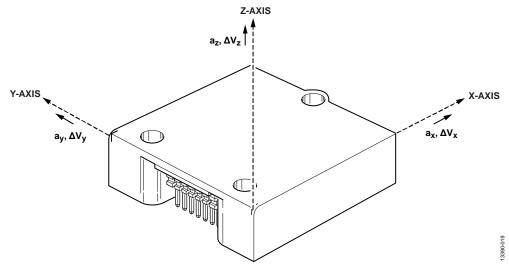

Figure 28. Inertial Sensor Definitions

Table 30 provides seven examples of the digital data format when using only the primary registers for 16-bit measurements.

Table 30. Acceleration, Twos Complement Format

| Acceleration (mg) | Decimal | Hex    | Binary              |
|-------------------|---------|--------|---------------------|
| +5000             | 20,000  | 0x4E20 | 0100 1110 0010 0000 |
| +0.5              | +2      | 0x0002 | 0000 0000 0000 0010 |
| +0.25             | +1      | 0x0001 | 0000 0000 0000 0001 |
| 0                 | 0       | 0x0000 | 0000 0000 0000 0000 |
| -0.25             | -1      | 0xFFFF | 1111 1111 1111 1111 |
| -0.5              | -2      | 0xFFFE | 1111 1111 1111 1110 |
| -5000             | -20,000 | 0xB1E0 | 1011 0001 1110 0000 |

Many, if not all, applications do not require all 32 bits of digital resolution to preserve key sensor performance criteria. When truncating the data width to a lower number of bits, use the following formula to calculate the scale factor for the least significant bit:

$$1 LSB = K_A \times \frac{1}{2^{N-16}}$$

where *N* is the total number of bits.

For example, if the system uses two bits from the x\_ACCL\_LOW registers, the data width is18 bits and the LSB weight is equal to 0.0625 mg.

$$1 LSB = 0.25 mg \times \frac{1}{2^{18-16}}$$

$$1 LSB = 0.25 mg \times \frac{1}{4} = 0.0625 mg$$

Table 31 provides seven examples of the digital data format when using the primary and secondary registers to produce an 18-bit number for the angular rate of rotation.

Table 31. Acceleration, 18-Bit Example

| Acceleration  |         |         |                        |
|---------------|---------|---------|------------------------|
| (m <i>g</i> ) | Decimal | Hex     | Binary                 |
| +5000         | 80,000  | 0x13880 | 01 0011 1000 1000 0000 |
| +0.125        | +2      | 0x00002 | 00 0000 0000 0000 0010 |
| +0.0625       | +1      | 0x00001 | 00 0000 0000 0000 0001 |
| 0             | 0       | 0x00000 | 00 0000 0000 0000 0000 |
| -0.0625       | -1      | 0x3FFFF | 11 1111 1111 1111 1111 |
| -0.125        | -2      | 0x3FFFE | 11 1111 1111 1111 1110 |
| -5000         | -80,000 | 0x2C780 | 10 1100 0111 1000 0000 |

#### **Delta Velocity Data**

The delta velocity measurements ( $\Delta V_X$ ,  $\Delta V_Y$ ,  $\Delta V_X$  in Figure 28) represent the change in velocity along each axis, during each data processing cycle. Three registers provide real-time access to these measurements, with each axis (x, y, z) having its own dedicated register. X\_DELT\_VEL (see Table 32) is the output data register for the x-axis ( $\Delta V_X$  in Figure 28), Y\_DELT\_VEL (see Table 33) is the output data register for the y-axis ( $\Delta V_Y$  in Figure 28), and Z\_DELT\_VEL (see Table 34) is the output data register for the z-axis ( $\Delta V_Z$  in Figure 28). The scale factors for these registers depend on the scale factor for the accelerometers (see Table 25,  $K_A$  = 0.25 mg/sec/LSB), sample clock ( $f_{SAMPLE}$ ) related to MSC\_CTRL[3:2] (see Table 50), and the decimation rate settings (DEC\_RATE, see Table 53).

Table 32. X\_DELT\_VEL (Base Address = 0x2A), Read Only

| Bits   | Description                                                                                                    |
|--------|----------------------------------------------------------------------------------------------------|
| [15:0] | X-axis, delta velocity output data                                                                                   |
|        | $0^{\circ} = 0x0000$ , twos complement format                                                                        |
|        | 1 LSB = $K_A \times 10 \times (DEC\_RATE + 1)/f_{SAMPLE}$ (mm/sec)<br>$f_{SAMPLE} = 2048$ Hz when MSC_CTRL[3:2] = 00 |
|        | $f_{SAMPLE} = 2048 \text{ Hz when MSC\_CTRL}[3:2] = 00$                                                              |
|        | $f_{SAMPLE}$ is the external clock rate when MSC_CTRL[3:2] $\neq$ 00                                                 |

Table 33. Y\_DELT\_VEL (Base Address = 0x2C), Read Only

| Bits   | Description                                                            |
|--------|------------------------------------------------------------------------|
| [15:0] | Y-axis, delta velocity output data                                     |
|        | $0^{\circ} = 0 \times 0.000$ twos complement format                    |
|        | 1 LSB = $K_A \times 10 \times (DEC_RATE + 1)/f_{SAMPLE} (mm/sec)$      |
|        | $f_{SAMPLE} = 2048 \text{ Hz when MSC\_CTRL}[3:2] = 00$                |
|        | f <sub>SAMPLE</sub> is the external clock rate when MSC_CTRL[3:2] ≠ 00 |

Table 34. Z\_DELT\_VEL (Base Address = 0x2E), Read Only

| Bits   | Description                                                                                                    |
|--------|----------------------------------------------------------------------------------------------------|
| [15:0] | Z-axis, delta velocity output data                                                                                                    |
|        | $0^{\circ} = 0x0000$ , twos complement format                                                                                                    |
|        | 1 LSB = $K_A \times 10 \times (DEC_RATE + 1)/f_{SAMPLE}$ (mm/sec)                                                                                                    |
|        | $0^{\circ} = 0 \times 0000$ , twos complement format<br>1 LSB = K <sub>A</sub> × 10 × (DEC_RATE + 1)/f <sub>SAMPLE</sub> (mm/sec)<br>$f_{SAMPLE} = 2048$ Hz when MSC_CTRL[3:2] = 00 |
|        | $f_{SAMPLE}$ is the external clock rate when MSC_CTRL[3:2] $\neq$ 00                                                                                                    |

Table 35 illustrates the delta velocity data format with numerical examples when MSC\_CTRL[3:2] = 00,  $f_{SAMPLE}$  = 2048 Hz and DEC\_RATE = 0x0000.

Table 35. x\_DELT\_VEL Data Format, Example 1

| Velocity<br>(mm/sec) <sup>1</sup> | Decimal | Hex    | Binary              |
|-----------------------------------|---------|--------|---------------------|
| +39.999                           | +32,767 | 0x7FFF | 0111 1111 1111 1111 |
| +0.0024414                        | +2      | 0x0002 | 0000 0000 0000 0010 |
| +0.0012207                        | +1      | 0x0001 | 0000 0000 0000 0001 |
| 0                                 | 0       | 0x0000 | 0000 0000 0000 0000 |
| -0.0012207                        | -1      | 0xFFFF | 1111 1111 1111 1111 |
| -0.0024414                        | -2      | 0xFFFE | 1111 1111 1111 1110 |
| -40                               | -32,768 | 0x8000 | 1000 0000 0000 0000 |

 $<sup>^{1}</sup>$  MSC\_CTRL[3:2] = 00,  $f_{SAMPLE}$  = 2048 Hz, and DEC\_RATE = 0x0000.

Table 36 illustrates the delta velocity data format with numerical examples when MSC\_CTRL[3:2] = 01,  $f_{SAMPLE}$  is 2000 Hz and DEC\_RATE = 0x0009.

Table 36. x DELT\_VEL Data Format, Example 2

| Velocity<br>(mm/sec) <sup>1</sup> | Decimal | Hex    | Binary              |
|-----------------------------------|---------|--------|---------------------|
| +409.59                           | +32,767 | 0x7FFF | 0111 1111 1111 1111 |
| +0.0250                           | +2      | 0x0002 | 0000 0000 0000 0010 |
| +0.0125                           | +1      | 0x0001 | 0000 0000 0000 0001 |
| 0                                 | 0       | 0x0000 | 0000 0000 0000 0000 |
| -0.0125                           | -1      | 0xFFFF | 1111 1111 1111 1111 |
| -0.0250                           | -2      | 0xFFFE | 1111 1111 1111 1110 |
| -409.6                            | -32,768 | 0x8000 | 1000 0000 0000 0000 |

 $<sup>^{1}</sup>$  MSC\_CTRL[3:2] = 01,  $f_{SAMPLE}$  = 2000 Hz, and DEC\_RATE = 0x0009.

#### **INTERNAL TEMPERATURE**

The internal temperature measurement data loads into the TEMP\_OUT register (see Table 37). Table 38 illustrates the temperature data format. Note that this temperature represents an internal temperature reading, which does not precisely represent external conditions. The intended use of TEMP\_OUT is to monitor relative changes in temperature.

Table 37. TEMP\_OUT (Base Address = 0x1E), Read Only

| Bits   | Description                                                      |
|--------|------------------------------------------------------------------|
| [15:0] | Twos complement, $0.05^{\circ}$ C/LSB, $25^{\circ}$ C = $0x0000$ |

Table 38. Temperature, Twos Complement Format

| Temperature (°C) | Decimal | Hex    | Binary              |
|------------------|---------|--------|---------------------|
| +105             | +1600   | 0x0640 | 0000 0110 0100 0000 |
| +85              | +1200   | 0x04B0 | 0000 0100 1011 0000 |
| +25.1            | +2      | 0x0002 | 0000 0000 0000 0010 |
| +25.05           | +1      | 0x0001 | 0000 0000 0000 0001 |
| +25              | 0       | 0x0000 | 0000 0000 0000 0000 |
| +24.95           | -1      | 0xFFFF | 1111 1111 1111 1111 |
| +24.90           | -2      | 0xFFFE | 1111 1111 1111 1110 |
| -40              | -1300   | 0xFAEC | 1111 1010 1110 1100 |

#### PRODUCT IDENTIFICATION

The PROD\_ID register contains the binary equivalent of 16,460 (see Table 41). It provides a product specific variable for systems that need to track this in their system software. The LOT\_ID1 and LOT\_ID2 registers, respectively, combine to provide a unique, 32-bit lot identification code (see Table 39 and Table 40).

The SERIAL\_NUM register contains a binary number that represents the serial number on the device label (see Table 42). The assigned serial numbers in SERIAL\_NUM are lot specific.

Table 39. LOT\_ID1 (Base Address = 0x52), Read Only

|        | `                               | , . | 1 |
|--------|---------------------------------|-----|---|
| Bits   | Description                     |     |   |
| [15:0] | Lot identification, binary code | 5   |   |

Table 40. LOT ID2 (Base Address = 0x54), Read Only

|        | - '                           | ,,   |  |
|--------|-------------------------------|------|--|
| Bits   | Description                   |      |  |
| [15:0] | Lot identification, binary of | code |  |

Table 41, PROD ID (Base Address = 0x56), Read Only

| Tuble 11.1 1102_12 (Buse Hudress ones), item only |                                          |  |
|---------------------------------------------------|------------------------------------------|--|
| Bits                                              | Description (Default = 0x404C)           |  |
| [15:0]                                            | Product identification = 0x404C (16,460) |  |

Table 42. SERIAL\_NUM (Base Address = 0x58), Read Only

| Bits    | Description                      |
|---------|----------------------------------|
| [15:12] | Reserved, values can vary        |
| [11:0]  | Serial number, 1 to 4094 (0xFFE) |

#### STATUS/ERROR FLAGS

The DIAG\_STAT register in Table 43 contains various bits that serve as error flags for flash update, communication, overrange, self test, and memory integrity. Reading this register provides access to the status of each flag and resets all bits to zero for monitoring future operation. If the error condition remains, the error flag returns to 1 at the conclusion of the next sample cycle.

Table 43. DIAG\_STAT (Base Address = 0x02), Read Only

| Table 45. DIAG_STAT (Base Address = 0x02), Read Only |                                             |  |
|------------------------------------------------------|---------------------------------------------|--|
| Bits                                                 | Description (Default = 0x0000)              |  |
| [15:8]                                               | Not used, always zero                       |  |
| [9:8]                                                | Reserved, values can vary (not always zero) |  |
| 7                                                    | Input clock out of sync                     |  |
|                                                      | 1 = fail, 0 = pass                          |  |
| 6                                                    | Flash memory test                           |  |
|                                                      | 1 = fail, 0 = pass                          |  |
| 5                                                    | Self test diagnostic error flag             |  |
|                                                      | 1 = fail, 0 = pass                          |  |
| 4                                                    | Sensor overrange                            |  |
|                                                      | 1 = overrange, 0 = normal                   |  |
| 3                                                    | SPI communication failure                   |  |
|                                                      | 1 = fail, 0 = pass                          |  |
| 2                                                    | Flash update failure                        |  |
|                                                      | 1 = fail, 0 = pass                          |  |
| [1:0]                                                | Not used, always zero                       |  |

#### **Manual Flash Update**

Setting GLOB\_CMD[3] = 1 (DIN = 0xBE08, see Table 44) triggers a manual flash update (MFU) routine, which copies the user register settings into manual flash memory, which provides a nonvolatile backup that loads into the registers during the reset or power-on process. After this routine completes, DIAG\_STAT[2] contains the pass/fail result. When this bit is set in an error state (equal to 1), trigger another MFU and check DIAG\_STAT[2] again after the MFU completes. If this flag remains at zero, it indicates that the latest attempt was completed and that no further action is necessary. Persistence in this error flag can indicate a failure in the flash memory.

#### **SPI Communication Failure**

This flag (DIAG\_STAT[3]) indicates that the total number of SCLK pulses was not equal to an integer multiple of 16, while the chip select  $\overline{(CS)}$  line was low. This flag can be an indication of communication failure; therefore, it can trigger a process of repeating previous commands or a validation of data integrity.

#### **Sensor Overrange**

This error flag (DIAG\_STAT[4]) indicates that one of the inertial sensors has experienced a condition that exceeds its measurement range.

#### **Self Test Failure**

The DIAG\_STAT[5] bit provides the result from the automated self test function, which is associated with GLOB\_CMD[2] (see Table 44). When this bit is set in an error state (equal to 1), trigger

another automated self test (AST) and check DIAG\_STAT[5] again after the AST completes. If this flag remains at zero, it indicates that the latest attempt was completed and that no further action is necessary. Persistence in this error flag can indicate a failure in one or more of the inertial sensors.

#### Flash Test Failure

DIAG\_STAT[6] (see Table 43) contains the result of the memory test, which executes after setting GLOB\_CMD[4] = 1 (DIN = 0xBE10, see Table 44).

#### Input Clock Sync Failure

This error flag (DIAG\_STAT[7] = 1) indicates that the SYNC\_SCAL value is not appropriate for the frequency of the signal on the SYNC pin.

## SYSTEM FUNCTIONS GLOBAL COMMANDS

The GLOB\_CMD register provides trigger bits for a number of global commands. To start any of these routines, set the appropriate bit equal to 1 and then wait for the execution time (see Table 44) before initiating any further communication on the SPI port.

Table 44. GLOB\_CMD (Base Address = 0x3E), Write Only

| Bits   | Description                 | Execution Time (Max)             |
|--------|-----------------------------|----------------------------------|
| [15:8] | Not used                    | Not applicable                   |
| 7      | Software reset              | 222 ms                           |
| [6:5]  | Not used                    | Not applicable                   |
| 4      | Flash memory test           | 36                               |
| 3      | Manual flash update         | 70                               |
| 2      | Automated self test (AST)   | 7                                |
| 1      | Factory calibration restore | 75 ms                            |
| 0      | Gyroscope bias correction   | 1 output data cycle <sup>1</sup> |

<sup>&</sup>lt;sup>1</sup> DEC\_RATE (see Table 53) and MSC\_CTRL[3:2] (see Table 50) establish this time.

#### SOFTWARE RESET

The GLOB\_CMD register provides an opportunity to initiate a processor reset by setting GLOB\_CMD[7] = 1 (DIN = 0xBE80).

#### **FLASH MEMORY TEST**

The factory configuration of the ADIS16460 includes performing a cyclical redundancy check (CRC), using the IEEE-802.3 CRC32 Ethernet standard method, on the program code and calibration memory banks. This process establishes signature values for these two memory banks and programs them into the following registers: CODE\_SGNTR (see Table 45) and CAL\_SGNTR (see Table 46).

Table 45. CODE\_SGNTR (Base Address = 0x64), Read Only

| Bits   | Description                            |  |
|--------|----------------------------------------|--|
| [15:0] | Program code signature value, constant |  |

Table 46. CAL\_SNGTR (Base Address = 0x60), Read Only

| Bits   | Description                           |
|--------|---------------------------------------|
| [15:0] | Calibration signature value, constant |

The GLOB\_CMD register provides an opportunity to initiate a flash memory test at any time by setting GLOB\_CMD[4] = 1 (DIN = 0xBE10, see Table 44). This test performs the same CRC process on the program code and calibration memory banks and then writes the results into the following registers: CODE\_CRC (see Table 47) and CAL\_CRC (see Table 48). At the conclusion of this test, the pass/fail result loads into DIAG\_STAT[6] (see Table 43), with the passing result (DIAG\_STAT[6] = 0) requiring the following conditions:

- CODE\_CRC = CODE\_SNGTR
- CAL\_CRC = CAL\_SGNTR

Table 47. CODE\_CRC (Base Address = 0x66), Read Only

| _      | _ ,                                    |  |
|--------|----------------------------------------|--|
| Bits   | Description                            |  |
| [15:0] | Program code CRC, updates continuously |  |

Table 48. CAL CRC (Base Address = 0x62), Read Only

| 1 4010 10 | 10010 101 0112_0110 (2000111001000 01102); 110000 0111 |  |
|-----------|--------------------------------------------------------|--|
| Bits      | Description                                            |  |
| [15:0]    | Calibration CRC value, updates continuously            |  |

#### **MANUAL FLASH UPDATE**

The GLOB\_CMD register provides an opportunity to store user configuration values in nonvolatile flash by setting GLOB\_CMD[3] = 1 (DIN = 0xBE08, also see Figure 24). The FLASH\_CNT register (see Table 49) provides a running count of the number of flash updates to help users manage the endurance ratings (see Table 1). Note that initiating the commands in GLOB\_CMD[0] and GLOB\_CMD[1] (see Table 44) also includes a flash memory update, which results in an incremental count increase in the FLASH\_CNT register.

Table 49. FLASH\_CNT (Base Address = 0x00), Read Only

| Bits   | Description    |
|--------|----------------|
| [15:0] | Binary counter |

#### **AUTOMATED SELF TEST**

Each inertial sensor in the ADIS16460 has a self test function that applies an electrostatic force to its physical elements, which causes them to move in a manner that simulates their response to rotational (gyroscope) and linear (accelerometer) motion. This movement causes a predictable, observable response on the output of each sensor, which provides an opportunity to verify basic functionality of each sensor and their associated signal chain. The GLOB\_CMD register provides an opportunity to initiate an automated process that uses this sensor level feature to verify that each sensor is in working order. Set  $GLOB\_CMD[2] = 1$ (DIN = 0xBE04, see Table 44) to trigger this AST function, which stops normal data production, exercises the self test function of each sensor, compares their responses to the range of normal responses, and then restores normal data sampling. After this routine completes, the DIAG\_STAT[5] (see Table 43) contains the pass/fail result.

#### INPUT/OUTPUT CONFIGURATION

The ADIS16460 provides two pins, SYNC and DR, that manage sampling and data collection (see Figure 5). The MSC\_CTRL register provides several bits for configuring these pins (see Table 50).

#### **DATA READY (DR) PIN CONFIGURATION**

The DR pin provides a data ready signal that indicates when new data is available in the output registers, which helps minimize processing latency and avoid data collision (see Figure 5). Figure 17 shows an example, where this pin connects to an interrupt request (IRQ) pin on the system processor. Use MSC\_CTRL[0] (see Table 50) to establish a polarity so that

system level interrupt service routines (ISR) can trigger on the appropriate edge of this signal. For example, Figure 4 illustrates an example where MSC\_CTRL[0] = 1, which works well with IRQ pins that trigger on the positive edge of a pulse. When DR is driving an IRQ pin that triggers on the negative edge of a signal, set DIN = 0xB2C3 (MSC\_CTRL[7:0] = 0xC3). This code also preserves the factory default configuration for the linear *g* compensation (MSC\_CTRL[7]) and point of percussion (MSC\_CTRL[6]). Note that the data ready signal stops while the device executes the global commands associated with the GLOB\_CMD register (see Table 44).

#### **SYNC PIN CONFIGURATION**

MSC\_CTRL[3:2] (see Table 50) provides user configurable controls for selecting one of four modes that the SYNC pin/function (see Figure 5) supports: internal sample clock, external sync (direct sample control), precision input sync with data counter, and sample time indicator. MSC\_CTRL[1] establishes the polarity for the active state of the SYNC pin, regardless of the mode it is operating in.

Table 50. MSC\_CTRL (Base Address = 0x32), Read/Write

| Bits   | Description (Default = 0x00C1)                  |
|--------|-------------------------------------------------|
| [15:7] | Not used                                        |
| 7      | Linear-g compensation control                   |
|        | 1 = enabled                                     |
|        | 0 = disabled (no linear-g compensation)         |
| 6      | Point of percussion, see Figure 32              |
|        | 1 = enabled                                     |
|        | 0 = disabled (no point of percussion alignment) |
| [5:4]  | Not used, always set to zero                    |
| [3:2]  | SYNC function setting                           |
|        | 11 = sample time indicator (output)             |
|        | 10 = precision input sync with data counter     |
|        | 01 = direct sample control (input)              |
|        | 00 = disabled (internal sample clock)           |
| 1      | SYNC polarity (input or output)                 |
|        | 1 = rising edge triggers sampling               |
|        | 0 = falling edge triggers sampling              |
| 0      | DR polarity                                     |
|        | 1 = active high when data is valid              |
|        | 0 = active low when data is valid               |

#### Sample Time Indicator

When MSC\_CTRL[3:2] = 11 (see Table 50), the ADIS16460 sampled and processes data using its internal sample clock (2048 SPS) and the SYNC pin provides a pulsing signal, whose leading edge indicates the sample time of the inertial sensors. Set DIN = 0xB2CD to configure the ADIS16460 for this mode, while preserving the rest of the default settings in the MSC\_CTRL register.

#### **Precision Input Sync with Data Counter**

When MSC\_CTRL[3:2] = 10 (see Table 50), the update rate in the output registers is equal to the product of the input clock frequency ( $f_{SYNC}$ ) and the scale factor ( $H_{SS}$ ) in the SYNC\_SCAL (see Table 51) register. This mode provides support for slower input clock references, such as the pulse per second (PPS) from some global positioning systems (GPS) or some video synchronizing signals. Set DIN = 0xB2C9 to configure the ADIS16460 for this mode, while preserving the rest of the default settings in the MSC\_CTRL register. When in this mode, use the following formula to calculate the scale factor ( $H_{SS}$ ) value to write into the SYNC\_SCAL register:

$$H_{SS} = \text{floor} \left( \frac{32,768}{f_{SYNC}} - 1 \right)$$

For example, when using a 60 Hz video sync signal, set  $H_{SS}$  equal to 545 (SYNC\_SCAL = 0x0221) by setting DIN = 0xB421 and 0xB502.

$$H_{SS} = floor\left(\frac{32,768}{60} - 1\right) = floor(545.13333) = 545$$

When using a 1 Hz PPS signal, the default value of this register (0x7FFF) supports this mode. If SYNC\_SCAL does not have its default contents, set SYNC\_SCAL = 0x7FFF by setting DIN = 0xB4FF and 0xB57F.

$$H_{SS} = \text{floor}\left(\frac{32,768}{1} - 1\right) = \text{floor}(32,767) = 32,767$$

Make sure to adhere to the following relationship when establishing the nominal value for f<sub>SYNC</sub>.

1945 Hz 
$$\leq H_{SS} \times f_{SYNC} \leq 2048$$

When operating outside of this condition, the input control loop for the data sampling can lose its lock on the input frequency. DIAG\_STAT[7] = 1 (see Table 43) provides an indication of this condition, where the input sync signal is no longer influencing the sample times.

Table 51. SYNC\_SCAL (Base Address = 0x34), Read/Write

|   | Bits   | Description (Default = 0x7FFF)                                                                               |
|---|--------|----------------------------------------------------------------------------------------------------|
|   | 15     | Not used                                                                                                    |
| • | [14:0] | Input sync scale factor, H <sub>SS</sub> , when MSC_CTRL[3:2] = 10.<br>Binary format, range = 255 to 32,767. |

When MSC\_CTRL[3:2] = 10, the SMPL\_CNTR register provides a total number of counts that occurs after each input clock pulse using a rate of 24576 Hz. The SMPL\_CNTR register resets to 0x0000 with the leading edge of each sync input signal.

Table 52. SMPL CNTR (Base Address = 0x1C), Read/Write

| Bits   | Description                                                                                                    |
|--------|----------------------------------------------------------------------------------------------------|
| [15:0] | Data counter for the number of samples since the last input clock pulse, binary format, $0x0000 = 0 \mu s$ , $40.69 \mu s/LSB$ , each input clock pulse resets this value to $0x0000$ |

#### **Direct Sample Control**

When  $MSC\_CTRL[3:2] = 01$  (see Table 50), the clock signal on the SYNC pin controls the update rate in the output registers.

Set DIN =  $0 \times B2C5$  to configure the ADIS16460 for this mode, while preserving the rest of the default settings in the MSC\_CTRL register.

## DIGITAL PROCESSING CONFIGURATION GYROSCOPES/ACCELEROMETERS

Figure 30 provides a diagram that describes the entire signal processing for the gyroscopes and accelerometers. When using the internal sample clock, (MSC\_CTRL[3:2] = 00, see Table 50), the internal sampling system produces new data at a rate of 2048 SPS. The DEC\_RATE register (see Table 53) provides a user configurable input, which controls the decimation rate for the update rate in the output registers. For example, set DEC\_RATE = 0x0009 (DIN = 0xB609, then DIN = 0xB700) to set the decimation factor to 10. This setting reduces the update rate to 204.8 SPS and affects the update rate in the gyroscope, accelerometer, and temperature output registers.

Table 53. DEC\_RATE (Base Address = 0x36), Read/Write

| Bits    | Description (Default = 0x0000)                    |
|---------|---------------------------------------------------|
| [15:11] | Not used, always zero                             |
| [10:0]  | D, decimation rate setting, linear, see Figure 30 |

#### **Digital Filtering**

The FLTR\_CTRL register (see Table 54) provides user controls for the digital low-pass filter. This filter contains two cascaded averaging filters that provide a Bartlett window, FIR filter response (see Figure 29). For example, set FLTR\_CTRL[2:0] =  $100 \text{ (DIN} = 0 \times 804)$  to set each stage to 16 taps. When used with the default sample rate of 2048 SPS and zero decimation DEC\_RATE =  $0 \times 000$ ), this value reduces the sensor bandwidth to approximately 41 Hz.

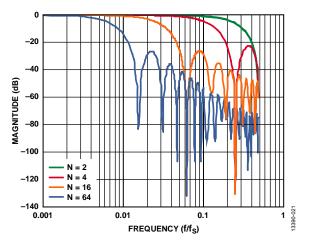

Figure 29. Bartlett Window, FIR Filter Frequency Response (Phase Delay = N Samples)

Table 54. FLTR\_CTRL (Base Address = 0x38), Read/Write

| Bits   | Description (Default = 0x0500)                             |
|--------|------------------------------------------------------------|
| [15:9] | Reserved                                                   |
| [10:8] | Sensor bias estimation time factor (NBE)                   |
|        | Setting range = 0 to 6                                     |
|        | Estimation time = $(1/2048) \times 2^{(NBE+11)}$ (seconds) |
| [7:3]  | Reserved                                                   |
| [2:0]  | Filter Size Variable B, setting range = 0 to 6             |
|        | Number of taps in each stage; $N_B = 2^B$                  |
|        | See Figure 29 for the filter response                      |

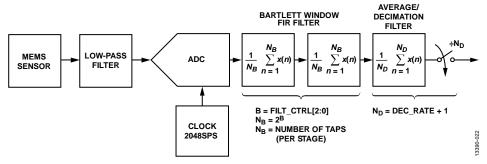

Figure 30. Sensor Sampling and Frequency Response Block Diagram

#### **CALIBRATION**

The mechanical structure and assembly process of the ADIS16460 provide excellent position and alignment stability for each sensor, even after subjected to temperature cycles, shock, vibration, and other environmental conditions. The factory calibration includes a dynamic characterization of each gyroscope and accelerometer over temperature, and generates sensor specific correction formulas.

#### **GYROSCOPES**

The X\_GYRO\_OFF (see Table 55), Y\_GYRO\_OFF (see Table 56), and Z\_GYRO\_OFF (see Table 57) registers provide user-programmable bias adjustment function for the x-axis, y-axis, and z-axis gyroscopes, respectively. Figure 31 illustrates that the bias correction factors in each of these registers has a direct impact on the data in output registers of each sensor.

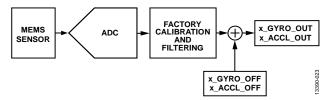

Figure 31. User Calibration, Gyroscopes, and Accelerometers

Table 55. X\_GYRO\_OFF (Base Address = 0x40), Read/Write

| Bits   | Description (Default = 0x0000)                                                                      |
|--------|----------------------------------------------------------------------------------------------------|
| [15:0] | X-axis, gyroscope offset correction factor, twos complement, 1 LSB = 0.000625°/sec, 0°/sec = 0x0000 |

Table 56. Y\_GYRO\_OFF (Base Address = 0x42), Read/Write

| Bits   | Description (Default = 0x0000)                                                                      |
|--------|----------------------------------------------------------------------------------------------------|
| [15:0] | Y-axis, gyroscope offset correction factor, twos complement, 1 LSB = 0.000625°/sec, 0°/sec = 0x0000 |

Table 57. Z\_GYRO\_OFF (Base Address = 0x44), Read/Write

| Bits   | Description (Default = 0x0000)                                                                      |
|--------|----------------------------------------------------------------------------------------------------|
| [15:0] | Z-axis, gyroscope offset correction factor, twos complement, 1 LSB = 0.000625°/sec, 0°/sec = 0x0000 |

#### **Gyroscope Bias Error Estimation**

Any system level calibration function must start with an estimate of the bias errors. Estimating the bias error typically involves collecting and averaging a time record of gyroscope data while the ADIS16460 is operating through static inertial conditions. The length of the time record associated with this estimate depends on the accuracy goals. The Allan Variance relationship (see Figure 7) provides a trade-off relationship between the averaging time and the expected accuracy of a bias measurement. Vibration, thermal gradients, and power supply instability can influence the accuracy of this process.

#### **Gyroscope Bias Correction Factors**

When the bias estimate is complete, multiply the estimate by -1 to change its polarity, convert it into digital format for the offset correction registers (see Table 55, Table 56, and Table 57), and write the correction factors to the correction registers. For

example, lower the x-axis bias by 10 LSB (0.00625°/sec) by setting X\_GYRO\_OFF = 0xFFF6 (DIN = 0xC1FF, 0xC0F6).

#### **Single Command Bias Correction**

Setting GLOB\_CMD[0] = 1 (DIN = 0xBE01, see Table 44) causes the ADIS16460 to automatically load the X\_GYRO\_OFF, Y\_GRYO\_OFF, and Z\_GYRO\_OFF registers with the values from a backward looking, continuous bias estimator (CBE). The record length/time for the CBE is associated with the FLTR\_CTRL[10:8] bits (see Table 54). The accuracy of this estimate relies on ensuring no rotational motion during the estimation time in FLTR\_CTRL[10:8].

#### **ACCELEROMETERS**

The X\_ACCL\_OFF (see Table 58), Y\_ACCL\_OFF (see Table 59), and Z\_ACCL\_OFF (see Table 60) registers provide user programmable bias adjustment function for the x-axis, y-axis, and z-axis accelerometers, respectively. Figure 31 illustrates that the bias correction factors in each of these registers has a direct impact on the data in each sensor's output registers.

Table 58. X\_ACCL\_OFF (Base Address = 0x46), Read/Write

| Bits   | Description (Default = 0x0000)                  |
|--------|-------------------------------------------------|
| [15:0] | X-axis, accelerometer offset correction factor, |
|        | twos complement, 0.03125 mg/LSB, 0 $g = 0x0000$ |

Table 59. Y\_ACCL\_OFF (Base Address = 0x48), Read/Write

| Bits    | Description (Default = 0x0000)                                                                      |
|---------|----------------------------------------------------------------------------------------------------|
| [15:14] | Not used                                                                                            |
| [13:0]  | Y-axis, accelerometer offset correction factor, twos complement, 0.03125 m $g$ /LSB, 0 $g$ = 0x0000 |

Table 60. Z\_ACCL\_OFF (Base Address = 0x4A), Read/Write

| Bits    | Description (Default = 0x0000)                                                                  |  |  |
|---------|-------------------------------------------------------------------------------------------------|--|--|
| [15:14] | Not used                                                                                        |  |  |
| [13:0]  | Z-axis, accelerometer offset correction factor, twos complement, 0.03125 mg/LSB, 0 $g = 0x0000$ |  |  |

#### **Accelerometer Bias Error Estimation**

Under static conditions, orient each accelerometer in positions where the response to gravity is predictable. A common approach is to measure the response of each accelerometer when they are oriented in peak response positions, that is, where  $\pm 1$  g is the ideal measurement position. Next, average the +1 g and -1 g accelerometer measurements together to estimate the residual bias error. Using more points in the rotation can improve the accuracy of the response.

#### **Accelerometer Bias Correction Factors**

When the bias estimate is complete, multiply the estimate by -1 to change its polarity, convert it to the digital format for the offset correction registers (see Table 58, Table 59, or Table 60), and write the correction factors to the correction registers. For example, lower the y-axis bias by 12 LSB (0.375 mg) by setting Y\_ACCL\_OFF = 0xFFF4 (DIN = 0xC7FF, 0xC6F4).

#### **Point of Percussion Alignment**

Set MSC\_CTRL[6] = 1 (DIN =  $0 \times B2C1$ , see Table 50) to enable this feature and maintain the factory default settings for the DR and SYNC pins. This feature performs a point of percussion translation to the point identified in Figure 32. See Table 50 for more information on MSC\_CTRL.

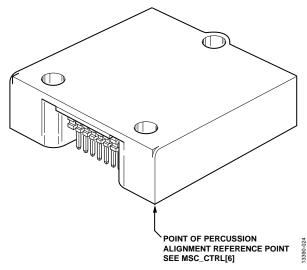

Figure 32. Point of Percussion Physical Reference

#### **RESTORING FACTORY CALIBRATION**

Set GLOB\_CMD[1] = 1 (DIN = 0xBE02, see Table 44) to execute the factory calibration restore function, which resets the gyroscope and accelerometer offset registers to 0x0000 and all sensor data to 0. This process concludes by automatically updating the flash memory and then returns to normal data sampling and processing.

## APPLICATIONS INFORMATION MOUNTING TIPS

The ADIS16460 package supports installation onto a printed circuit board (PCB) or rigid enclosure, using three M2 or 2-56 machine screws, using a torque that is between 20 inch ounces and 40 inch ounces. When designing a mechanical interface for the ADIS16460, avoid placing unnecessary translational stress on the electrical connector because it can influence the bias repeatability behaviors of the inertial sensors. When the same PCB also has the mating connector, the use of passthrough holes for the mounting screws may be required. Figure 33 shows a detailed view of the PCB pad design when using one of the connector variants in the CLM-107-02 family.

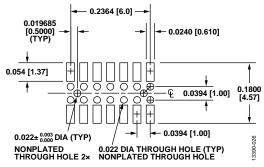

Figure 33. Mating Connector Design Detail

#### **POWER SUPPLY CONSIDERATIONS**

During startup, the internal power conversion system starts drawing current when VDD reaches 1.6 V. The internal processor begins initializing when VDD is equal to 2.35 V. After the processor starts, VDD must reach 2.7 V within 128 ms. Also, make sure that the power supply drops below 1.6 V to ensure that the internal processor shuts down. Use at least 10  $\mu F$  of capacitance across VDD and GND. Best results come from using high quality, multilayer ceramic capacitors, located as close to the ADIS16460 connector as is practical. Using this capacitor supports optimal noise performance in the sensors.

#### **BREAKOUT BOARD**

The ADIS16IMU4/PCBZ breakout board provides a ribbon cable interface for simple connection to an embedded processor development system. Figure 34 shows the electrical schematic, and Figure 35 shows a top view for this breakout board. J2 mates directly to the electrical connector on the ADIS16460, and J1 easily mates to a 1 mm ribbon cable system.

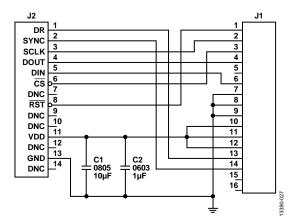

Figure 34. ADIS16IMU4/PCBZ Electrical Schematic

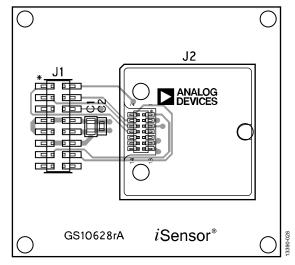

Figure 35. ADIS16IMU4/PCBZ Top View

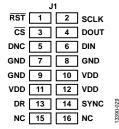

Figure 36. ADIS16IMU4/PCBZ J1 Pin Assignments

#### **PC-BASED EVALUATION TOOLS**

The ADIS16IMU4/PCBZ provides a simple way to connect the ADIS16460 to the EVAL-ADIS evaluation system, which provides a PC-based method for evaluation of basic function and performance. For more information, visit the following wiki guide: ADIS1646X/AD24000 Evaluation on a PC.

#### **Estimating the Number of Relevant Bits**

The primary output data registers provide 16 bits of resolution for each of the inertial sensors, which is sufficient for preserving key sensor behaviors when the internal filters are not in use and when collecting every sample that the ADIS16460 loads into its output registers. For systems that use the internal filtering, the secondary output data registers capture the bit growth that comes from the accumulation functions in these filters. The magnitude of this bit growth depends on the settings in both of these registers. Use the variable settings (D in Table 53, B in Table 54) and the following formula to calculate the total number of summation functions (NS), along with the associated bit growth in the data path (NBG):

$$NS = D + 2^B$$

$$N_{RG} = \sqrt{NS}$$

For example, if B = 5 and D = 4, the bit growth in the internal data path is six bits, which means that only the upper six bits of

each secondary register (X\_GYRO\_LOW[15:10], for example) have relevance.

$$NS = D + 2^B = 4 + 2^5 = 36$$
 samples

$$N_{BG} = \sqrt{NS} = \sqrt{36} = 6$$
 bits

The stability performance of each sensor is worth consideration as well, when determining the number of bits to carry throughout the data path in a system processor. For example, preserving the six most significant bits in the secondary registers for the gyroscopes provides a digital resolution of  $0.000078125^{\circ}/\text{sec}$ , or  $\sim 0.28^{\circ}/\text{hour}$ , which is significantly lower than the in-run bias stability of the ADIS16460 gyroscopes.

#### X-RAY SENSITIVITY

Exposure to high dose rate X-rays, such as those in production systems that inspect solder joints in electronic assemblies, may affect accelerometer bias errors. For optimal performance, avoid exposing the ADIS16460 to this type of inspection.

## **OUTLINE DIMENSIONS**

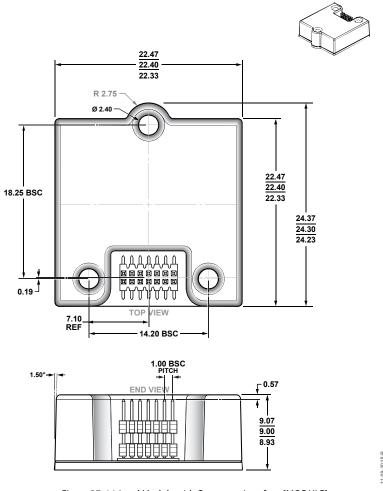

Figure 37. 14-Lead Module with Connector Interface [MODULE] (ML-14-6) Dimensions shown in millimeters

#### **ORDERING GUIDE**

| Model <sup>1</sup> | Temperature Range | Package Description                              | Package Option |  |
|--------------------|-------------------|--------------------------------------------------|----------------|--|
| ADIS16460AMLZ      | −25°C to +85°C    | 14-Lead Module with Connector Interface [MODULE] | ML-14-6        |  |
| ADIS16IMU4/PCBZ    |                   | Breakout Board                                   |                |  |
| EVAL-ADIS2         |                   | Evaluation System                                |                |  |

 $<sup>^{1}</sup>$  Z = RoHS Compliant Part.

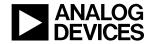

Rev. C | Page 27 of 27